## **РЕАЛИЗАЦИЯ СБОРА ДАННЫХ В ПРОГРАММНОМ ОБЕСПЕЧЕНИИ СТЕНДА ДЛЯ ИСПЫТАНИЯ НАНОСЕНСОРОВ**

*В.Л. Ким, д.т.н., профессор ИШИТР Д.И. Коваль, аспирант, гр. А0-37 Национальный исследовательский Томский политехнический университет* E-mail[: deniskoval12@gmail.com](mailto:deniskoval12@gmail.com)

Разработка новых аппаратно-программных комплексов (АПК), предназначенных для решения задач измерения биосигналов, на сегодняшний день является одной из актуальных задач. Возможности по развитию в данной области обусловлены с появлением широкой номенклатуры высококачественных компонентов аналоговой и цифровой электроники.

*В Томском политехническом университете в рамках* федеральной целевой программы «Исследования и разработки по приоритетным направлениям развития научно-технологического комплекса России на 2014-2020 годы» по Соглашению от 05.06.2014г. № 14.578.21.0032 «Разработка экспериментального образца аппаратно-программного комплекса для неинвазивной регистрации микропотенциалов сердца в широкой полосе частот без фильтрации и усреднения в реальном времени с целью раннего выявления признаков внезапной сердечной смерти» *создан стенд* для испытания наносенсоров СИН-1, по сути являющимся АПК, и предназначенный для измерения параметров медицинских электродов, в том числе новых электрокардиографических наносенсоров [1–3].

Далее рассмотрим одну из важнейших составляющих стенда – его программное обеспечение (ПО).

ПО стенда для испытания наносенсоров разработано на языке программирования C++ для 16 разрядного DSP процессора ADSP-BF523SBST400 с частотой 400 МГц, объем памяти SDRAM составляет 512 Мбит. Для сбора данных используется 16-разрядный АЦП AD7612BSTZ с частотой 750 кГц, а также 12 разрядный цифро-аналоговый преобразователь (ЦАП) AD5722AREZ для коррекции смещения исходного сигнала.

Основными функциями, выполняемыми ПО, являются сбор данных и передача их в ОЗУ компьютера, к которому подключается стенд по интерфейсу USB 2.0.

Рассмотрим алгоритм работы программы, представленный на рисунке 1. При запуске эксперимента основной модуль программного обеспечения стенда запускает АЦП: устанавливает параметры АЦП: частоту выборки, значение коэффициента усиления и место хранения данных в памяти. Затем происходит запуск считывания данных и разрешаются прерывания. После этого происходит установка ЦАП: определяется текущий код ЦАП, затем определяется значение смещения сигнала в кодах АЦП, определяется значение смещения сигнала в кодах ЦАП и устанавливается смещение на выходе ЦАП.

Для записи данных с АЦП в память SDRAM используется технология прямого доступа к памяти (DMA).

Рассмотрим подробнее алгоритм работы прерываний по окончанию приёма блока данных с АЦП в буфер процессора (рисунок 2). В начале работы функции прерывания происходит корректировка полученных данных на основе кода ЦАП, затем производится расчёт размера следующего блока данных для считывания, после этого инициализируется передача данных DMA в SDRAM и увеличивается номер текущего буфера АЦП, в который осуществляется сбор данных. Передача данных DMA реализован в функции dmaTransfer. В качестве аргументов указывается приемник и источник данных, количество данных, измеряемое в 16-битных словах.

На рисунке 3 рассмотрен алгоритм работы функции DMA передачи. В начале работы проверяется, занят ли контроллер DMA в текущий момент. Если он занят, то программа ожидает конца его работы. После этого устанавливаются регистры DMA, происходит очистка буфера DMA, разрешается запись 16-битных слов в память. После чего инициализируется источник данных АЦП в буфере памяти процессора и приемник данных в памяти SDRAM. Заключительным этапом является передача управления контроллеру DMA.

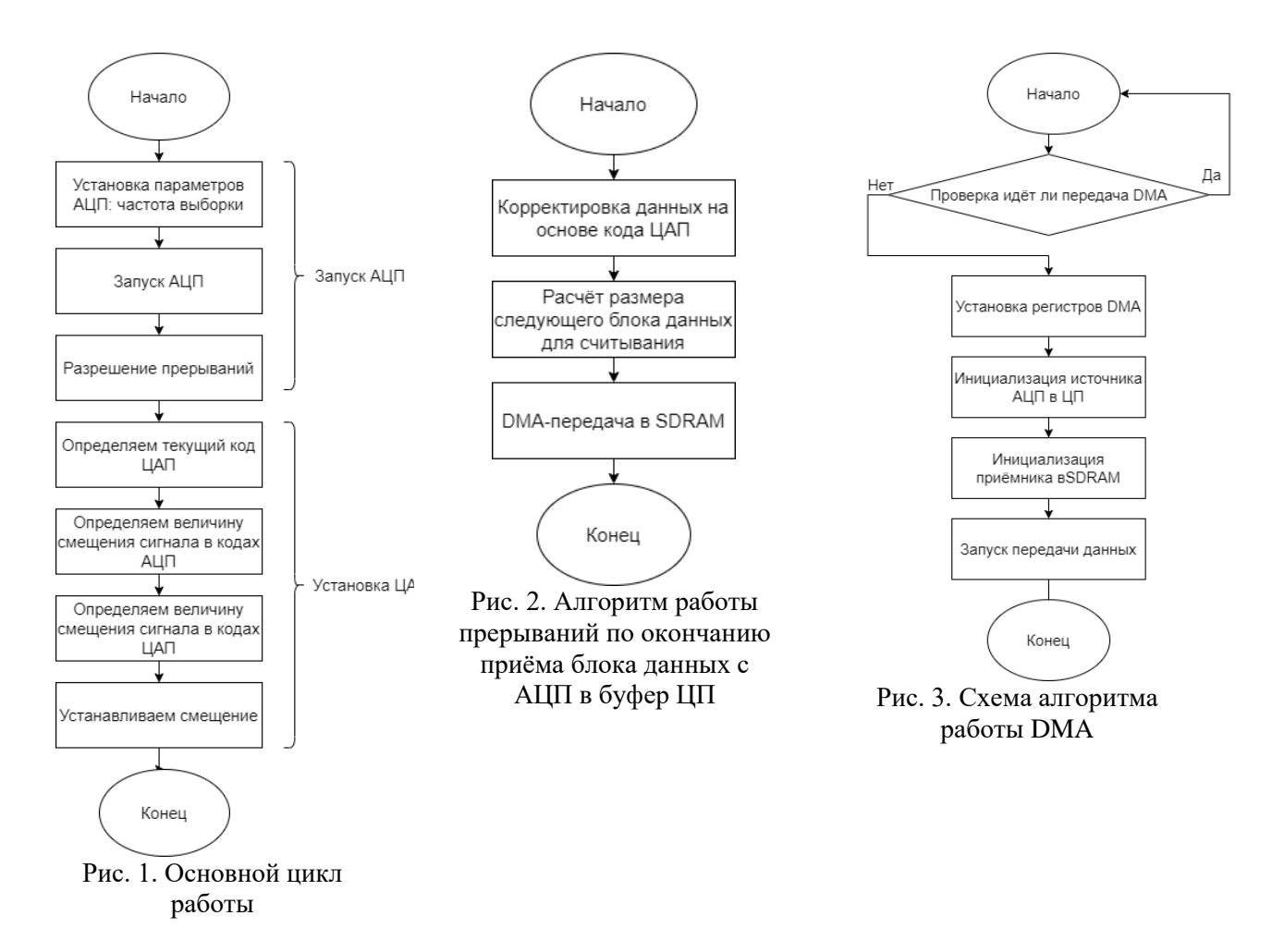

Разработанное программное обеспечение стенда может применяться в сферах медицины, в которых решаются такие задачи как измерение, контроль и тестирование изделий и устройств. Результаты работы могут использоваться в НИИ, различных предприятиях, ориентированных на создание автоматизированных систем и различных АПК медицинского назначения.

## **Список использованных источников**

- 1. ГОСТ 25995-83. Электроды для съема биоэлектрических потенциалов. Общие технические требования и методы испытаний. // Москва: Издательство стандартов. – 1987. – 25 с.
- 2. Kim V.L., Andreev S.A., Merkulov S.V. Installation for researching medical electrode // XV Russia-Korea Conference on Science and Technology: proceedings. Ekaterinburg. – July 4- 5, 2014. – P. 120-123.
- 3. Paterson, William G., Blaha, Derek M. Method and system for continuity testing of medical electrodes. Aug 24,  $2005. - 1566645$  A2.